The copy filmed hara has been raproducad thanka to tha ganarosity of:

National Library of Canada

Tha imagas appaering hera ara tha bast quality possible considering the condition and legibility of tha originei copy and in keeping with the filming contract specifications.

Original copiaa in printad papar covara ara filmad beginning with tha front covar and anding on tha laat paga with a printad or illuatratad impraaaion. or tha back covar whan appropriata. All othar original copiaa ara filmad baginning on tha first page with a printed or illuatrated impresaion, and anding on tha laat paga with a printad or illustrated impression.

Tha laat racordad frama on aach microfiche shell contain the symbol — (meening "CON-TINUED"), or the symbol  $\nabla$  (meening "END"), whichavar epplies.

Mapa. plataa. charta, etc.. may be filmed at different reduction ratios. Those too large to be entirely included in one expoaura are filmed beginning in the upper left hend corner, left to right and top to bottom, as many framas as required. The following diagrams illustrate the method:

1 2 3 3

L'axamplaira filmé fut raproduit grâce à la généroaité da:

Bibliotheque nationals du Canada

Las imagas suivantas ont été raproduitss svsc la plus grand soin, compta tenu de la condition at de le netteté da l'examplaira filmé, et en conformity avac lea conditiona du contrat da filmega.

Les examplaires origineux dont la couverture en pepier est imprimée sont filmés en commencent par la premier plat et en terminant soit par la darnière paga qui comporte une empreints d'imprassion ou d'illustration, soit par le sscond plat, seion la caa. Tous les autras axampleires originaux sont filmés an commençent per le premiere pege qui comporte une empreinte d'impreasion ou d'illustration et en terminant par ia darnièra pega qui comporta una talla empreinte.

Un dee symboiaa suivants apparaitra sur la darnière imege da cheque microfiche, selon le cas: le symbole - signifie "A SUIVRE", le symbola  $\nabla$  signifie "FIN".

Las cartas, planchas, tablaaux, atc., pauvant âtre filmés à des taux da réduction différents. Lorsque ia documant ast trop grend pour êtra raproduit an un saui cliché, il ast filmé à partir da l'angia supériaur gauche, da gauche à droite. et de haut en bes. en prenant le nombre d'imagaa nécesseire. Les diagrammas suivents illustrant la méthode.

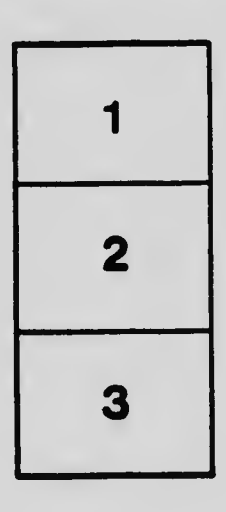

ŧ.

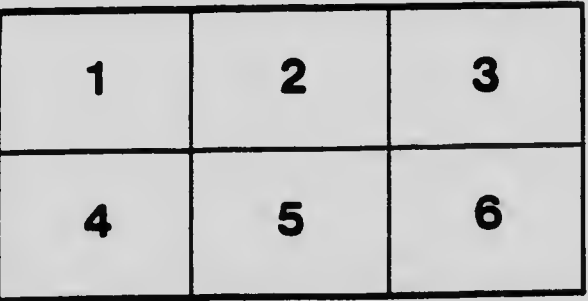